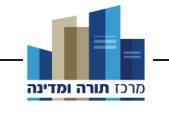

הרב דוד שטרן

# שוחד בחירותי

#### פתיחה

m

דרכו של עולם היא שאדם או מפלגה אשר רוצים להיבחר לתפקיד ציבורי מעוניינים שיכירו אותם, את פועלם בעבר ואת תוכניותיהם לעתיד. לשם כך הם משתמשים באמצעי תקשורת שונים, שלטי חוצות, מודעות וכדו'. פעמים, כדי להמריץ את הבוחרים, גם תחולקנה מתנות: עט, תפילת הדרך, קמעות וכדו'. זאת ועוד, לא פעם מציגים המועמדים בפני הציבור רבנים שיברכו דווקא את התומכים במועמדותם. להלן נדון בשאלה אם אליבא דהלכתא השימוש באמצעים אלו, האחרונים, מותר וראוי.

### א. איסור שוחד

פעמיים הזהירה תורה על איסור קבלת שוחד<sup>2</sup> (שמות כג, ח; דברים טז, יט). נוסף על כך, נאמר בתורה שנוטל השוחד הוא בכלל ארור,<sup>3</sup> נביאים הזהירו גם הם על כך,<sup>4</sup> וכן חז"ל הפליגו בחומרת האיסור.<sup>5</sup> טעמו של האיסור נאמר כבר בפסוקי התורה: עיוור הפקחים וסילוף דברי הצדיקים. רוצה לומר - חשש שהדין לא ייפסק עפ״י האמת, עקב קבלת השוחד. אלא שבסוגיית הגמרא (כתובות קה ע״א) מתבאר שאיסור קבלת השוחד חל לא רק כאשר הדיין מקבל את השוחד במטרה להטות את הדין, אלא גם כאשר הוא מכוון לדון דין אמת. מה טעם האיסור באופן זה? ובכן, לדעת רש"י6 ו'נמוקי יוסף'? זו שאלת :(שם ע"ב)

ברצוני להודות לרב פרופ' נרי' גוטל שליט"א על עריכת המאמר ועל הערותיו והארותיו.  $.1$ 

ועיין חוות יאיר, סי' קלו, שנימק מדוע איסור שוחד מופנה בתורה למקבל ולא לנותן (שעובר על  $\cdot$ .2 איסור לפני עיוור בלבד).

דברים כז, כה: 'ארור לוקח שוחד להכות נפש דם נקי', ואף שבפשוטו עוסק הפסוק בדיני נפשות (עי'  $\cdot$ .3 אונקלוס שם), למד הרמב"ם, הל' סנהדרין פכ"ג ה"א, שכן הוא בדיני ממונות, והעירו על כך אחרונים: מנחת חינוך, מצווה פג; רי"פ פערלא, בביאור לסה"מ לרס"ג לאוין פד ד"ה וראיתי; טעם ודעת, דברים שם.

ישעיה א, כג; שם ה, כג; עמוס ב, ו; מיכה ג, יא; דהי"ב יט, ז; ועוד.  $\cdot$ .4

כתובות קה ע"ב: 'תיפח נפשם של מקבלי שוחד'; תנחומא שופטים סי' ח 'כל הנוטל שוחד... נקרא .5 רשע׳; ועוד. ועי׳ לשונו של הטור: ׳מאוד מאוד צריר הדייו ליזהר שלא ליקח שוחד׳, וכתב הב״ח: ׳לפי דבדבר קל יגיע ליכשל באיסור זה', ולשון כזו כתב הטור גם לגבי איסורי ריבית ועריות 'דבהני תלתא היצר תוקפו לעבור'.

רש״י, כתובות שם, ד״ה מאי. .6

<sup>7.</sup> נמוקי יוסף, לרבנו יסף בר חביבא מברצלונא, כתובות ח"ב, מהד' לייטנר תשנ"ב, עמ' ש.

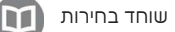

מאי טעמא דשוחדא? כיון דקביל ליה שוחדא מיניה, איקרבא ליה דעתיה לגביה והוי כגופיה, ואין אדם רואה חובה לעצמו. מאי שוחד? שהוא חד.

כלומר כאשר השוחד ניתן כדי להטות את הדין, פשוט שהדבר אסור.<sup>8</sup> על כן השאלה מוסבת על מצב שבו אין כוונת הדיין להטות את הדין. רש"י הסביר את תשובת הגמרא:

אין אדם רואה חובה לעצמו - אין דעתו מתקרב לצד החובה לחייב את עצמו ואפילו מתכוון לדין אמת.

יש לחוש שכתוצאה מקבלת השוחד הדיין ייטה מדרך האמת, גם אם כוונתו לדון דין אמת.<sup>9</sup> מעתה מובן מדוע התורה עצמה לא נימקה את טעם האיסור בהטיית הדין אלא בסמיות עיניים שתחול על הדיינים ועלולה לגרום להטיית הדין.<sup>10</sup>

לקמן נדון בשאלה מה כלול באיסור שוחד ומי הם האסורים בקבלתו. כן נבקש לברר אם האיסור חל גם על מתנות 'קטנות', סמליות, מעין אלה שהוצגו בפתיחה לעיל.

#### ב. שוחד דברים

מה נכלל באיסור 'שוחד'? חז"ל דרשו:יו 'ושחד לא תקח - אינו צריך לומר שוחד ממון אלא אפילו שוחד דברים'. הרמב"ם (הל' סנהדרין פכ"ג ה"ג) סיכם את הדינים שעולים מסוגיית הגמרא:

ולא שחד ממון בלבד אלא אפילו שחד דברים, ומעשה בדיין אחד שהיה עולה בדוגית קטנה לעבור בנהר ופשט אחד ידו וסייעו בעלייתו והיה לו דין, ואמר לו הדיין הריני פסול לך לדין. ומעשה באחד שהעביר אברה נוצה של עוף מעל רדיד הדיין ואחר כסה רוק מלפני הדיין, ואמר לו הריני פסול לך לדין. ומעשה באחד שהביא מתנה אחת ממתנות כהונה לדיין כהן, ואמר לו פסול אני לך לדין. ומעשה באריס אחד של דיין שהיה מביא לו תאנים מתוך שדהו מערב שבת לערב שבת, פעם אחת הקדים והביא בחמישי בשבת מפני שהיה לו דין, ואמר לו הדיין הריני פסול לך לדין, אף על פי שהתאנים משל דיין, הואיל והביאן שלא בזמנם נפסל לו לדין.

משמע אפוא שבכלל 'שוחד דברים' עשיית טובות - אפילו קטנות - מאת בעל דין לדיין. מדברי המאירי<sup>12</sup> משמע שגם שוחד זה אסור מהתורה. כך גם כתב ה'בית יוסף'<sup>13</sup> (בדעת

מפשטות הגמרא ורש"י הנ"ל נראה שזה איסור בפני עצמו של הטיית המשפט, ואינו בכלל שוחד.  $\overline{\mathbf{8}}$ ואולם מדברי הרמב"ם, הל' סנהדרין פכ"ג ה"א, והחינוך, מצווה פג, נראה ששני האופנים הם חלק מאיסור שוחד, ואכמ"ל.

<sup>9.</sup> בפשטות הכוונה היא שכתוצאה מקבלת הממון, הדיין הוא כ'נוגע' בדבר, ועלול להטות את הדין, וכדלהלן בפנים. מאידך גיסא עיין בדבריו של החזון איש, אמונה ובטחון פרק ג אות ל, שהשוחד כשלעצמו אינו גורם להטיית הדין, משום שאין לחשוד בתלמידי חכמים שנגיעה כזו או אחרת תפריע להם, אלא שחשש הטיית הדין הוא תוצאה של האיסור. רבים דנו בדבריו, ואכמ"ל.

<sup>10.</sup> ועייו רש"י. שמות כג. ח ודברים טז. יט: ובכור שור. שמות שם. וכדברינו כתבו: רא"ם. דברים שם: חוות יאיר סי' קלו; ועי' עמר נקא, שמות כג, ח; מנחת סולת, על החינוך מצוה פג אות א.

<sup>11.</sup> מכילתא דרשב"י. כג. ח: כתובות שם.

<sup>12.</sup> מאירי, כתובות קה ע"א.

<sup>13.</sup> בית יוסף, חו"מ סי' ט; כס"מ על הרמב"ם הל' סנהדרין פכ"ג ה"ג.

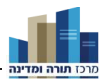

הרמב"ם שם), וכן היא דעת ראשונים נוספים.<sup>14</sup> ה'שאילתות'<sup>15</sup> ביאר כי כשם שבשוחד ממון מתקרבת דעת הדיין לנותן, כן גם בשוחד דברים. לעומת זאת, תוספות (כתובות קה ע"א ד"ה לא) כתבו: 'דאינו אלא חומרא בעלמא שהיו מחמירין על עצמן... אבל פסולין לא הוו',<sup>16</sup> וביאר הריטב"א (כתובות קה ע"א): 'שאם כן אין לך דיין לדון'. הנוקטים כדעה זו יסברו שדרשת חז"ל היא אסמכתא.<sup>17</sup>

דרכי משה'<sup>18</sup> כתב בשם מהרי"ק<sup>19</sup> ששוחד דברים אסור רק כאשר 'מוכח שעשה לו' הטובה משום שצריך לדון',<sup>20</sup> והב"ח<sup>ו2</sup> הוסיף שהאיסור חל גם כאשר לא עשה את הטובה מחמת הדין, ודי בכך שכאשר הוא בא לדין הוא מזכיר לו את הטובה שעשה לו, או שעושה את הטובה תוך כדי הדין. ייתכן שבשוחד ממון אין הדבר כן, משום שנתינת ממון מהנידון לדיין אינה מצויה, ולכן ברור שהמתנה הייתה לשם שוחד, מה שאין כן בטובת הנאה ועזרה שנעשית באופן תדיר בין בני אדם, ובכל זאת אסורה.

## ג. שוחד דיבורים

הסמ"ע22 כתב שבכלל איסור שוחד זה כלול גם דיבור גרידא: 'כמו להקדים לו שלום, ולא היה דרכו להקדים לו שלום'. עם זאת נראה שזו מחלוקת ראשונים. רבנו יונה (שערי תשובה ג, סי' צח) כתב:

ושוחד לא תקח - אפילו שוחד דברים, שאם אמר לו אחד מהם דברי חונף יחשוך נפשו מן הדין ההוא...

וכעין זה כתב גם הסמ"ק (מצוה רלא): 'אפילו דיבור יפה מצווה להסתלק מדינו'. ואולם המאירי (כתובות קה ע"ב) כתב בשם 'חכמי ההר': 'שוחד דברים... דוקא במעשה קצת

<sup>14.</sup> שאילתות דרב אחאי, שאילתא קמט; פסקי ריא"ז, סנהדרין פ"א אות לד; וכן משמע מדברי הראשונים שכתבו דינים אלו כחלק מאיסור נטילת שוחד: רי"ף סנהדרין ב ע"ב, רא"ש שם פ"א סי' י; סמ"ג, מ"ע רח; ספר החינוך, מצוה פג; אגודה, סנהדרין פ"א אות י; מהרי"ק, סי' טז בשם ריב"א.

<sup>15.</sup> שאילתות דרב אחאי, שאילתא קמט.

<sup>16.</sup> תוס', סנהדרין ח ע"א ד"ה פסילנא; תוס' רא"ש, כתובות שם; בעל העיטור ב, בירורין, בשם רב האי גאון; ר״ן, סנהדרין שם; אור זרוע, סנהדרין סי׳ מז, ולא כתב שזו מידת חסידות אלא שלכתחילה אסור ובדיעבד דינו דין; מרדכי, סנהדרין תקפג; הגהות מיימוניות סנהדרין כג אות ג. ועיין ריב"ן, מכות כד ע"א ד"ה שוחד, שכן משמע מדבריו. ועיין סמ"ק, סי' רלא, שכתב 'מצוה להסתלק מדינו', ודייק ברכי יוסף, חו"מ סי' ט סוף אות ד, שאין זה דין דאורייתא.

<sup>17.</sup> מהרש"א, כתובות שם; ברכ"י, חו"מ סי' ט. יש מהאחרונים שחילקו בין המקרים השונים שבגמרא, חלקם מהתורה וחלקם מידת חסידות, עיין: דרכי משה, חו"מ סי' ט ס"ק א בשם מהרד"ך; ב"ח חו"מ סי' ט ס"ק ד; שו"ת מר ואהלות (ענתבי) סי' ח; אגרות משה, חו"מ ח"ב סי' כו סוף ענף ג; ועוד.

<sup>18.</sup> דרכי משה, שם ס"ק א.

<sup>19.</sup> מהרי"ק, שורש טז אות ב.

<sup>20.</sup> כך משמע מהסוגיה, שבמקרים המובאים בגמרא אמר בעל הדין לדיין 'דינא אית לי'. אומנם הרמב"ם והשו"ע לא כתבו זאת במפורש, ואולי לרוב פשטותו.

<sup>21.</sup> ב"ח, שם, ס"ק ו.

<sup>22.</sup> סמ"ע, חו"מ שם ס"ק ד.

אמונת עתיך תמוז תשפ״ב 88

כגון מעשים שהוזכרו, אבל דברים בעלמא לא'. ה'לבוש'<sup>23</sup> הסביר כי מכיוון שיסוד איסור שוחד הוא 'שהוא חד', אסור כל דבר 'שעושה הבעל דין עמו דבר שלבו מתקרבת ומתאחדת להטותו אליו להצדיקו', כולל 'דיבורים' וכל שכן מעשים.<sup>24</sup> אכן יש לעיין אם איסור זה של 'שוחד דיבורים' הוא כשוחד דברים, אשר נאסר רק כאשר מוכח שנעשה לשם הדין, או שזה כמו שוחד ממון ממש, שנאסר בכל מקרה, וצ"ע.

## ד. הדיינים שנאסרו בקבלת שוחד

מי נאסר בלקיחת שוחד? מהתורה נראה שהדיינים, אולם יש שלמדו מסוגיית הגמרא (סנהדרין כז ע"א-ע"ב) שאיסור קבלת השוחד נוגע לא רק להם. בגמרא (שם) מסופר על רמי בר חמא שהרג אדם, דינו בא לפני ריש גלותא, והוא ביקש מרב אבא בר יעקב לדון בדינו, ושאם יתברר שאכן כך עשה - ינקרו את עיניו.<sup>25</sup> רש"י (סנהדרין שם, ד"ה לכהיוהו) כתב שהגם שבאותו הזמן לא הייתה סנהדרין ובטלו מיתות בית דין, 'האי קנסא קא עבדינן ביה, דבית דין מכין ועונשין שלא מן התורה'.<sup>26</sup> רמי בר חמא הביא עדים שהעידו כי העדים שהעידו על כך שהרג - פסולים הם, כיוון שגנבו. רב פפי שהיה שם הוכיח שעל פי דין הם אכן פסולים, ואף שנפסלו בעבירה של דיני ממונות בלבד, נפסלו להעיד גם בדיני נפשות. לאחר שהתקבלה טענתו של רב פפי שהצילה את בר חמא מעונש, עזר בר חמא לרב פפי להיפטר מתשלום מס. על מעשהו של בר חמא כתב הרא״ש (סנהדרין פ״ג סי' יז): 'ובלאו הכי פטירי רבנן מכרגא, הלכך לא הוי כשוחד מאוחר'. הרא"ש נקט שלולא קיומו של פטור ת"ח ממיסים, היה בעזרה של בר חמא לרב פפי משום שוחד. על כך כתב הפלפולא חריפתא (לרא"ש שם, אות ש):

וראה דבר גדול שהשמיענו רבינו, דשוחד אסור אף בדבר שאינו דין תורה אלא דרך קנס בעלמא כהך דהכא...

נראה שכוונת דבריו היא שגם כאשר הדיין לא דן ע"פ דין תורה ממש - חל עליו איסור לקבל שוחד, שהרי סו"ס דיין הוא ומכריע אם ומה העונש המוטל על האדם. מדברי הרא"ש נראה שהבין שרב פפי היה דיין,<sup>27</sup> אולם הרמ"ה (סנהדרין כז ע"ב סוד"ה ואמרינן) כתב:

וכי תימא רב פפי גופיה היכי שרי ליה לקבולי מיניה והא קא אתי לידי חשדא, רב פפי לאו דיינא הוה אלא מיקם הוה קאים התם ועיין ליה בדיניה בהדיה דיינא.

<sup>23.</sup> לבוש, חו"מ שם סעי' א.

<sup>24.</sup> מדברי הסמ"ע שם, נראה שלמד דין 'שוחד דברים' מהלכות ריבית, ואילו שוחד דברים המוזכר בגמרא הוא 'שוחד עניינים', דהיינו מעשים. אומנם אפשר שאין דברי חז"ל יוצאים מידי פשוטם, ו'דברים' פירושם 'דיבורים', עיין בניהו, הוצ' מוסד בני תורה, כתובות קה ע"א.

<sup>25.</sup> רש״י שם פירש שהכוונה כפשוטו. וצייו לשני פירושים נוספים: והמאירי כתב שהכוונה שיהרגוהו.

<sup>26.</sup> ועיין בחידושים המיוחסים לר"ן כאן, פירוש אחר למקור סמכותו.

<sup>27.</sup> ועיין שו"ת תורה לשמה, סי' שמה, שגם הרא"ש סבר שרב פפי לא היה דיין, ואעפ"כ יש בזה משום איסור שוחד, משום שפסק הדין ניתן על פי דבריו, והרי הוא כעין דיין. ועיין במנחה שלוחה, עמ׳ ריט, לגבי כתיבת חוות דעת מקצועית תמורת תשלום.

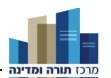

לרמ״ה, רב פפי לא היה דיין, ולא נאסר עליו לקבל שוחד. כדבריו כתב גם התשב״ץ.28 וייתכן שהרמ"ה והתשב"ץ, שלא פירשו כרא"ש, לא יסכימו גם עם החידוש שעולה מדבריו ולפיו איסור שוחד קיים גם בהליכים שאינם דין תורה. עם זאת מסתבר שגם אם אין איסור תורה, עדיין אין זה מעשה ראוי. ה'פלפולא חריפתא' כתב בעקבות הרא"ש:

..להורות לנתמנים על הצבור, אף על פי שאין דיניהם דין תורה ולא נתקבלו לכך, אפילו הכא יזהרו מלקבל מתנות על דיניהם.

דבריו, שהובאו להלכה אצל הפוסקים,<sup>29</sup> מחודשים: לא רק המכהן כדיין אסור בקבלת שוחד מהתורה, אלא גם פרנסי הציבור. ניתן להבין את חידושו בשתי הבנות - מרחיבה ומצמצמת. המרחיבה - שכל המכהן במשרה ציבורית ויכול לקבל החלטות הנוגעות לציבור, כגון מיסים ותקנות - אסור בקבלת שוחד.<sup>30</sup> המצמצמת - שמדובר במתמנים על הציבור שניתן להם גם כוח לדון את הציבור ולהכריע בין אנשים וכדו'.<sup>31</sup> מחד גיסא, הדעה השנייה - המצמצמת - מתיישבת יותר עם הסוגיה שעוסקת בדיין ולא באיש ציבור. מאידך גיסא, יש פנים להסביר גם את הדעה המרחיבה, שהרי בסוגיה מדובר על קבלת החלטה לתת עונש למי שאינו בר עונשין על פי דין תורה, ואף שבית הדין גם יכול לדון 'שלא מן הדין', סו"ס עיסוקו כאן הוא כעין מלך שעוסק בתיקון החברה, <sup>32</sup> וזה הרי - גוף תפקידו של ממונה הציבור.<sup>33</sup> כשיטה המרחיבה - ע"פ דברי ה'חתם סופר' דלהלן פסק 'ערוך השלחן'.<sup>34</sup>

#### ה. פרנסי הציבור – כדיינים

בתשובת ה'חתם סופר' (חו"מ סי' קס) לבוחרי רב לעיירה, אשר קיבלו שוחד מאת קרובי הרב הנבחר, גם הוא מבהיר שקיים איסור דאורייתא על פרנסי ציבור ליטול שוחד.<sup>35</sup> שיטתו אינה מבוססת על דברי הגמרא דלעיל, אלא על דברי ראשונים שדימו את פרנסי

<sup>28.</sup> תשב״ץ, ח״א סו״ס קמה, הו״ד בפת״ש סי׳ לד ס״ק כח.

<sup>29.</sup> ברכי יוסף, חו"מ סי' ט אות י; פתחי תשובה, סי' ט ס"ק א, וסי' לד ס"ק כז. וכן אצל רבים מפוסקי ומחברי זמנינו (חלקם מובאים בהערות לקמן).

<sup>30.</sup> הלכה פסוקה כאן, ועיין הרב אברהם שיינפלד, 'נתינת שוחד לעובד ציבור', תחומין ה' (תשמ"ד) עמ' 223 ואילך.

<sup>31.</sup> עיין הרב איתמר ורהפטיג, 'טובת הנאה לעובד מאחר - לו או למעביד', תחומין יז (תשנ"ז) עמ' 297-298, שציין לשתי ההבנות. ועיין כלבו סי' קיז, תקנות רבנו יעקב, שמשמע שטובי העיר עסקו גם בקביעת פיצויים שבין אדם לחברו.

<sup>32.</sup> עי' דרשות הר"ן, הדרוש הי"א, ועוד.

<sup>33.</sup> עי' מדרש רבה, במדבר יב, יז: 'שש עגלות צב... אמר רב הונא כנגד ו' מצות שהמלך מצווה עליהם בכל יום אלו הו... ולא תקח שוחד׳ - אר אפשר ששם מדובר על המלר כאשר הוא משמש שופט ודייו. ולא על סמכויותיו ותפקידיו כמלך.

<sup>34.</sup> ערוך השלחן, חו"מ סי' ט סעי' א.

<sup>35.</sup> כדבריו נקטו גם דעת שלום למהרש"ם, סי' ח, בתוך דעת תודה יו"ד ח"א; שו"ת הרד"ם, יו"ד סי' ד. דברי החת"ס הובאו אצל רבים מפוסקי ומחברי זמננו.

אמונת עתיך תמוז תשפ״ב 90

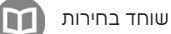

הציבור לדיינים בנושאים אחדים. הרמ"א<sup>36</sup> כתב שטובי הקהל 'הרי הן כדיינים ואסורים להושיב ביניהם מי שפסול לדון משום רשעה'. מקור דבריו ב'תרומת הדשן'<sup>37</sup> בעקבות - המרדכי<sup>38</sup> שלטובי העיר יש כוח בתקנותיהם להפקיר ממון מכוח 'הפקר בי"ד הפקר' משמע שנחשבים כדיינים.<sup>39</sup> מכיוון שתפקידי בית הדין מגוונים ורבים,<sup>40</sup> מי שממלא תפקיד זה, גם כאשר אינו מכהן בפועל כדיין בין איש לאחיו - נחשב כדיין. ואולם הרחבה זו של איסור שוחד צריכה בירור, לפי שפשטות הפסוקים והסוגיות מעלה שהאיסור מתייחס לדיינים הדנים בין איש לאחיו, וכן הוא ברמב"ם וב'שלחן ערוך'.<sup>41</sup> ייתכן שאיסור השוחד מתייחס לדיין, לא רק בתפקידו כשופט בין בני אדם, אלא גם בהיותו מופקד על תיקון החברה, וכמו שהוזכר לעיל שסוגיית הגמרא שממנה למד ה'פלפולא חריפתא' את חידושו עוסקת ב'מכין ועונשין שלא מן הדין'. מכאן יהיה ניתן גם להסיק שהאיסור אינו מצטמצם לדיין כ'גברא', אלא מתייחס לתחומי העיסוק הרחבים של הדיין, וא"כ האיסור שייך לכל העוסק בכך.<sup>42</sup>

### ה. בוחרים – כדיינים; 'גוף בוחר'

מתוך דברי ה'חתם סופר' נוכל להסיק שאיסור קבלת השוחד נכון לכל פורום שמתקבלות בו החלטות שנוגעות לציבור. בהתאם לכך, קבלת השוחד תהיה אסורה גם על פורום מצומצם כדוגמת שבעת טובי העיר, חברי עירייה וחברי כנסת, כמו גם על פורום נרחב יותר - כלל הציבור שבוחר את נבחריו. מכאן שאם נבחר ציבור נותן שוחד למי שיכול לבחור בו, ייתכן שהוא עובר על איסור שוחד מהתורה. אכן יצוין שבתשובות רבי אליעזר (גורדון, מטלז)<sup>43</sup> סבר שלעניין בחירת רב או בעל תפקיד אחר בקהילה, אין ראשי הקהל או הבוחרים נחשבים כדיינים, אלא 'הוו כמו שותפים ששוכרים משרת או

<sup>36.</sup> רמ״א, חו״מ סוף סי׳ לז.

<sup>37.</sup> תרומת הדשן, פסקים וכתבים סי׳ ריד.

<sup>38.</sup> מרדכי, ב"ב אות תפב.

<sup>39.</sup> עי׳ מרדכי, גטין סי׳ שפד, בשם ר״י מאייור״א שמקובל מרבותיו, שטובי העיר יכולים לדון בדיני קנסות בזה"ז.

<sup>40.</sup> להרחבה ביחס לתפקידיו הנוספים של בית הדין, עיין בדבריו של הרב רועי ז'ק, הקצאת משאבים ציבוריים, כתר, יא (תשע"ו), פרק א אותיות יא-יג.

<sup>41.</sup> ועיין חבל נחלתו, חט"ז סי' מ, שג"כ תמה כן, ונטה לומר שאין בזה איסור שוחד מהתורה, אלא רמאות וגנבת דעת של הציבור שחושבים שנבחריהם מחליטים לשם שמיים ולטובת הציבור (עיי"ש נפק"מ לגבי חיוב השבת הממון).

<sup>42.</sup> ספר החינוך, מצווה תצא, כתב שבכלל מצוות מינוי דיינים שבזמן הזה, שאין דיינים סמוכים, על בני העיר למנות עליהם ממונים. ייתכו שכוונתו לז׳ טובי העיר שינהלו את ענייני הקהילה. ואם כו הוא. הרי איסור שוחד שבתורה מוסב גם על טובי העיר שמחליפים את הדיינים, וצ"ב. ועיין גם אברבנאל, דברים טז, יח-יט, שפירש את הפסוק 'לא תקח שוחד' כאזהרה לממני הדיינים, שלא ייטלו עבור זה שוחד, וכעי"ז גם באדרת אליהו, לגר"א, דברים טז, יט (אופן שני).

<sup>43.</sup> תשובות ר' אליעזר, סי' ד אות ג.

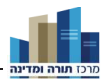

מנהל עסק או פועלים, שאין זה עניין לדיינות כלל׳.<sup>44</sup> נראה שלדידו אין כאן איסור שוחד מדאורייתא.

#### ו. שוחד במערכת בחירות

לאור האמור - גם במערכת בחירות שמוכרת לנו כיום. אסור למתמודדים 'לשחד' את הבוחרים שהם כדיינים. כמובא לעיל, לא רק שוחד ממון אסור - אלא גם שוחד דברים: מעשים ואפילו דיבורים. על כן חלוקת מתנות גדולות וקטנות<sup>45</sup> בוודאי נחשבת 'שוחד'. ולא רק זאת - מסתבר שאם מועמד מבטיח לבוחר שאם יבחר בו הוא יסייע לו בדבר פלוני ואלמוני, הרי זה שוחד, שכן לדעת הסמ"ע גם שוחד דיבורים אסור. נראה שגם הבטחה לברכה רוחנית בכלל זה.<sup>46</sup> בספרו 'הלכות מדינה' (ח"ג שער ד פרק ו)<sup>47</sup> כתב הרב אליעזר וולדנברג:

מדברי רמ"א אלה שבצרכי צבור צריך להיות החוות דעת מכוון לשם שמים יש ללמוד לענין בחירות לראשי קהל ומדינה, שנתינת הקולות עבור פלוני או אלמוני צריך להיות מכוון לשם שמים וכפי מה שמצפונו האמיתי של הבוחר אומר לו, ואסור לשחד את הבוחרים בשוחד כסף או בהבטחת משרה וכל בדומה לזה תמורתה אשר יצביעו עבור נבחרים מוצעים אלה או אלה.

עם זאת נראה שיש להבחין בין הבטחה ספציפית לסיוע, שהאדם הפרטי מרגיש שמקבל טובה אישית, ובין הצגת מצע או תעמולת בחירות ואפילו הבטחות כלליות, שהם אינם שוחד. מצע ותעמולה אינם אלא הצגת עמדות, להחלטת הציבור.

# ז. תוקפן של בחירות שהושפעו ממתן שוחד או מהחלטות שאינן ענייניות

ה'חתם סופר' (שם) כתב שהחלטה שהתקבלה בעקבות קבלת שוחד - בטלה ואין לה תוקף, בדומה לדיינים שקיבלו שוחד, שדינם בטל. ברם, אם רק מיעוט הבוחרים קיבל שוחד, כך שגם בלא הצבעתם ההחלטה הייתה מתקבלת - ההכרעה אינה מתבטלת.<sup>48</sup> וכך כתב הרב וולדנברג (שם):

<sup>44.</sup> ומה שנזכר בראשונים שראשי הקהל וטובי העיר נחשבים כדיינים, זה 'כשיושבים לפקח על עסקי רבים ויחידים'.

<sup>45.</sup> המנ"ח, מצוה פג אות ב, אסר גם שוחד פחות משווה פרוטה, בדומה לשוחד דברים.

<sup>46.</sup> ועייו שו"ת בו פורת (ענגיל), ח"ב סי' ז, שפסל את דעת הרוצים למנות שו"ב שהוא גם חזו, משום שדעתם לבחור אותו דווקא משום שיש להם הנאה משירתו וניגוניו 'כי מה לי שוחד ממון או הנאה זו'. 47. הלכות מדינה. ח"ג ש"ד פ"ו. טוהר הבחירות.

<sup>48.</sup> וכ"כ שו"ת דרכי שלום שם; עם זאת, בתשובת החת"ס מדובר שרק מיעוט הבוחרים קיבלו שוחד, אך עיי"ש מדוע זה בכ"ז השפיע על הבחירות בכלל.

ואם מתברר שהיה כדבר הזה, יש מקום לפסול אותן הקולות שניתנו בגלל השוחד כסף או השוחד דברים ולא יועילו לכלום אפילו אם יסדרו הבחירות מחדש, ולעתיד יוכשרו רק אם יתברר שחזרו בתשובה...

דוק בדבריו: 'לפסול אותן הקולות' ולא את תוצאת הבחירות. זאת ועוד; פסק הרמ"א <sup>49</sup>:(חו"מ סי' קסג סעי' א)

כל צרכי צבור שאינן יכולין להשוות עצמן, יש להושיב כל בעלי בתים הנותנים מס ויקבלו עליהם שכל אחד יאמר דעתו לשם שמים, וילכו אחר הרוב...

ה'חתם סופר' (שם) כתב על פי דבריו שפעולה ובחירה בעקבות שוחד אינן 'לשם שמים',<sup>50</sup> ומשוללות תוקף. בתשובות רבי אליעזר (שם) חידש, ע"פ דבריו, שבדברים שבני העיר שותפים בהם - כגון בחירת רב, מעיקר הדין אין לפסול את דעתם, גם כשנאמרה שלא לשם שמיים. לכן קרובים כשרים להשתתף בבחירות, אע"פ שיש להם נגיעה.<sup>51</sup> לשיטתו, הצורך שיאמרו דעתם 'לשם שמים' אינה אלא תקנה לכתחילאית, שלא יפעלו לרעת בני העיר. בהתאם לזה, במציאות ימינו - בחירות כלליות וכדו', שהבוחרים אינם מקבלים על עצמם מפורשות שיאמרו את דעתם לשם שמיים, לכאורה חזר עיקר הדין, ואין לפסול בחירה שאינה לשם שמיים; וצ"ע.

### ה. המתמנים בשביל ממון

נוסף לאיסור השוחד, חז"ל התייחסו בחומרה רבה למשתררים ומתמנים על הציבור בגלל ממון. כך אמרו בירושלמי (ביכורים פ״ג ה״ג):

ר' מנא מיקל לאילין דמתמניי בכסף. רבי אימי קרא עליהון אלהי כסף ואלהי זהב לא תעשו לכם...

ופסק הרמב"ם (הל' סנהדרין פ"ג ה"ט) הלכה זו לגבי דיין:

<sup>49.</sup> מקור דברי הרמ"א בתשובת מהר"ם מרוטנבורג, ד"ב תתסה, הו"ד בהגהות מיימוניות הל' תפילה פי"א ועוד.

<sup>50.</sup> בביאור המושג 'לשם שמיים' אם זו כוונה 'דתית' או שהעיקר הוא כוונה לתועלת הציבור, עיין ר"ז קורן, 'ממלכתיות ישראלית - משמעויות הלכתיות' בתוך ממלכת כהנים וגוי קדוש, עמ' 182 הע' 6, בשם הגרז"נ גולדברג; שו"ת הברי והשמא, ח"ב עמ' תקד, תקו; בשם הגרז"נ גולדברג, מדינת הלכה דמוקרטית, עמ' 31, הערה 83, נכתב: 'שאין הכוונה בהכרח לפסול כל שיקול פוליטי, לפיכך יתכן שמותר להביע תמיכה בתקנה שהציע פלוני תמורת תמיכתו של אותו פלוני בתקנה אחרת הנראית לנציג הציבור כתיקון הקהל. אמנם לענ"ד נראה שאין היתר לתמוך בהחלטה הנראית מנוגדת לתיקון הקהל". מאידר גיסא, בספר טובי העיר (ר"י גולדברג), עמ' מו הערה 32. כתב בשם הגר"ש וואזנר ששיקולים פוליטיים הם בעייתיים.

<sup>51.</sup> על מינוי רבנים שיש להם קרובים בעיר, ע' שו"ת הרמ"א, סי' קלג (תשובת ר' שאול בן ר' העשיל מקרקא); שער אפרים, סי׳ סז; שו״ת חת״ס, חו״מ סי׳ יז, ושם התבארה גם סיבת התקנה; משטר ומדינה בישראל ע"פ התורה (תשע"ג) ח"ב פכ"ב סע' קיח, עמ' 577.

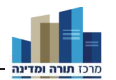

כל דיין שנתן ממון כדי שיתמנה אסור לעמוד מפניו, וצוו חכמים להקל אותו ולזלזל בו, ואמרו חכמים שהטלית שמתעטף בה תהי בעיניך כמרדעת של  $52$ תמור

נמצא שמעמדו של הנותן ממון כדי להתמנות דיין הרי הוא כעבודה זרה, ונכון לזלזל בו כשם שמצווה לזלזל בעבודה זרה.<sup>53</sup> ייתכן שההיתר לזלזל באדם זה הוא מפני שאדם שמוכן לתת ממון עבור מינויו - יש פגם באישיותו ומידותיו.

האם מינוי של דיין באופן זה תקף, ודינו דין? הירושלמי אינו פותר שאלה זו, וחלוקות בה הדעות: יש הסוברים שעל אף המצווה לזלזל בו - מינויו חל,<sup>54</sup> יש הסוברים שמינויו אינו חל,<sup>55</sup> ויש שהסתפקו בזה. <sup>56</sup> הגמרא (יבמות סא ע"א; יומא יח ע"א) מספרת בגנותה של מרתא בת ביתוס שדאגה למינויו של בעלה - יהושע בן גמלא - לכהן גדול, באמצעות תשלום ממון:

דאמר רב אסי, תרקבא דדינרי עיילה ליה מרתא בת ביתוס לינאי מלכא, עד דמוקי ליה ליהושע בן גמלא בכהני רברבי.<sup>57</sup>

מסתבר שהוא הדין בכל הממונים על הציבור.<sup>58</sup>

# ט. נותן ממון להתמנות – כשראוי לתפקיד

לדעת רבים מהראשונים,<sup>59</sup> יהושע בן גמלא אכן היה ראוי לתפקיד, אלא שהיו גדולים ממנו, ולכן ראו את מינויו בחומרה, אך לדעת רש"י<sup>60</sup> הוא כלל לא היה ראוי לתפקיד. משיטת רוב הראשונים דייק ה'חתם סופר' (שם) שאם היה ראוי לתפקידו ואין מי שעדיף

<sup>52.</sup> וכן הוא בשו"ע, חו"מ סי' ח סעי' א. נאמר בבבלי סנהדרין ז ע"ב: 'כתיב לא תעשון אתי אלהי כסף ואלהי זהב... אמר רב אשי, אלוה הבא בשביל כסף, ואלוה הבא בשביל זהב'. רש"י, ד"ה אלוה, פירש גמרא זו על פי דרכו של הירושלמי, אך הרמב"ם והמאירי פירשו שדברים אלו מוסבים כלפי הממנים.

<sup>53.</sup> סמ״ע, סי׳ ח ס״ק ה.

<sup>54.</sup> באר אליהו, סי' ח ס"ק ח, שהמינוי חל, אלא שאין לחזק אותו ולבוא לפניו לדין; כלי חמדה, דברים, סי' ג אות א, שדימה זאת למקח שנעשה באיסור, שחל בדיעבד. וכ"כ גם מהרש"ם מברעזן, שו"ת דרכי שלום, סי' ח, בתוך דעת תורה, יו"ד ח"א.

<sup>55.</sup> כלי חמדה שם, בשם 'חכם אחד', ועיין הערה 56.

<sup>56.</sup> שו"ת מהר"י שטייף, חו"מ סי' ח, א, וסבר שבזה"ז אין דינו דין, משום שלא 'עבדינן שליחותיהו' לדיין כזה, אולם הדבר צ"ע, שכן לא לכל דבר צריך 'שליחותייהו'; כתב עת תל תלפיות, כרך ב (תרנ"ד) עמ' 131, שהסתפק, אך נטה לומר שלא נחשב כדיין, והוא פסול.

<sup>57.</sup> נראה שיהושע בן גמלא ידע שנתנו עבורו ממון, עי' חת"ס דלקמן, אך עי' בן יהוידע כאן שסבר שהוא עצמו לא ידע מכך.

<sup>58.</sup> כ"מ מהירושלמי. ועיין ביאורו של מהר"י כהן, למדרש שוחר טוב שמואל פרק ז, אות טז: 'פירוש, היה מיקל בכבוד הנשיא או בית דין שהיה מתמנה לכך ע"י חצי כסף שנתן למושל או לקהל למנותו רראש׳.

<sup>59.</sup> תוספות, בבא בתרא כא ע"א ד"ה זכור; תוס' ישנים, יומא יח ע"א ד"ה מרתא; תוס' רא"ש, יומא יח ע"א ד״ה עד; ריטב״א, יומא שם ד״ה על, בתירוץ השני; ועיין בראשונים הנ״ל אם זהו אותו יהושע בן גמלא ש'זכור אותו האיש לטוב... שאלמלא הוא נשתכחה תורה מישראל' (ב"ב שם).

<sup>60.</sup> רש"י, יבמות שם ד"ה נתמנה, קטיר.

אמונת עתיך תמוז תשפ״ב 94

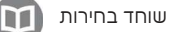

ממנו, אזי אינו נקרא רשע, אפילו אם אמר לאחרים לתת עבורו שוחד כדי שיתמנה. וכתבו 'שיח יצחק'<sup>61</sup> ו'קובץ שיעורים<sup>'62</sup> שאף אם הוא עצמו נתן, אם אין אחרים ראויים ממנו - מותר.<sup>63</sup> ה'מנחת אלעזר'<sup>64</sup> דייק מדברי רש"י שכל עוד הוא ראוי לתפקידו, אינו נחשב כרשע אם התמנה מחמת נתינת ממון, אף שיש אחרים שגם הם ראויים, וכ"כ בספר 'אלפי מנשה'.55 מנגד, הב"ח66 דייק מהרמב"ם (שם), שגם כאשר הלה הוא הראוי ביותר לתפקידו - ניתן לזלזל בו אם נתן ממון עבור מינויו, והביא לכך ראיה מהמעשה הנ"ל על יהושע בו גמלא. ה'חתם סופר' (שם) תמה על דבריו, שאינם כדברי תוספות ישנים הנ״ל, שאצל יהושע בן גמלא מדובר דווקא שהיו ראויים ממנו, אבל אם הוא הראוי ביותר - שרי. ה'מנחת אלעזר' (שם) העיר שניתן להקשות על דבריו גם מדברי רש"י בסוגיה, שהתיר גם כשיש ראויים כמותו. אך נראה שהב"ח סבר שהרמב"ם פירש את הסוגיה אחרת, ויהושע בן גמלא היה הראוי ביותר לתפקיד. לכאורה, סברתו של הב"ח ברורה - שהרי לפנינו איסור שוחד, וכפי שכתב ה'חתם סופר' עצמו באותה תשובה.<sup>67</sup> אם כן, צ"ע מהי דעת ה'חתם סופר' בעניין זה.<sup>68</sup>

'מנחת אלעזר' שם<sup>69</sup> כתב לחלק בין כהן גדול, שעבור משרתו מותר לשלם ממון כדי להתמנות, ובין דיין שחז"ל החשיבוהו כ'אלוהי כסף ואלוהי זהב' אם התמנה ע"י נתינת כסף. כך כתב גם ה'כלי חמדה' (דברים סי' ג אות ד), שכהונה גדולה היא מצווה וזכות גדולה:

אם כוונתו לשם שמים אם הוא ראוי לזה וחושק להתקדש בקדושת כה"ג ולמה יגרע זה משאר מצוות, שאדרבא מצוה להשתדל וליתן הרבה מעות שיוכל לזכות בהן.<sup>70</sup>

אך נראה שאין בכך די כדי להסביר את דברי ה'חתם סופר' שעוסקים במינוי רב שתפקידו להורות הלכה, והרי הוא כדיין,<sup>71</sup> וכל שכן לגבי שאר משרות ציבוריות, שלמדנו לעיל שהנושאים אותן דינם כדיינים. בתשובת רבי יהושע הורוויץ ? כתב שיש לחלק בין דיינות שעניינה 'שררה' ('אלוהים' כלשון התורה) ובין רבנות, ובפרט רבנות שבדורות אלו,

<sup>61.</sup> שיח יצחק, יומא שם.

<sup>62.</sup> קובץ שיעורים, ב"ב אות עא.

<sup>63.</sup> החתם סופר לא כתב גם על מקרה זה במפורש, על כן לא כתבנוהו בשמו, אם כי מסתבר שאין זה משנה אם הוא עצמו נתן או אם אמר לאחרים לתת עבורו.

<sup>64.</sup> מנחת אלעזר, ח"א סי' ו.

<sup>65.</sup> ס׳ אלפי מנשה, חו״מ בתשובה סו״ס ח.

<sup>66.</sup> ב"ח, חו"מ סי' ח.

<sup>67.</sup> ועי' בהרחבה בשו"ת מנחת אלעזר, שם, שמטעם זה צידד בדעת הב"ח.

<sup>68.</sup> פוסקים רבים דנו בשאלת קנייתה של משרת רבנות בכסף, ובמאמר המורחב (להלן הערה 77) ציינתי למקורות רבים שדנו בכך.

<sup>69.</sup> מנחת אלעזר, שם ד"ה ועדייו קשה.

<sup>70.</sup> וכעי"ז גם בהתעוררות תשובה, ח"ד חו"מ סי' ג; אומנם הב"ח חו"מ סי' ח עצמו סבר שגם בכהונה גדולה אחור

<sup>71.</sup> עיי״ש במנחת אלעזר, שם, שג״כ הקשה על סברתו הנ״ל, משום שגם כהן גדול עסוק בהוראת הלכה.

<sup>72.</sup> הנדפסת בספר אלפי מנשה, חו"מ סו"ס ח.

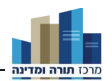

שאינה אלא 'עבדות'. על כן הסיק שדווקא שררה ששולם עבורה ממון יש בה משום 'אלוהי כסף', אך בלאו הכי היא מותרת, ואין המתמנה נחשב 'אלוהי כסף'. ועדיין הדברים אינם ברורים דיים. ניחא שאין הנותן נקרא 'אלוהי כסף', אך השאלה דלעיל, אם יש כאן איסור שוחד, עומדת בעינה, והחלטה שהתקבלה באמצעות שוחד - בטלה.<sup>73</sup> יש מי שכתב שאין כוונת ה'חתם סופר' ודעימיה להכשיר מעשה זה, אלא רק לומר שאינו נחשב כרשע או כ'אלוהי כסף' וראוי לזלזול ולפקפק במינויו, אולם בוודאי יש כאן איסור נוסף של 'שוחד'. <sup>74</sup> ואולם נראה לומר שה'חתם סופר' סבר שאיסור נתינת השוחד חל כאשר מטרת הנותן היא להטות את הדין, אולם כאשר הנותן סבור - וכך ידוע - שהוא המתאים ביותר לתפקיד, הרי שאין כאן הטיית הדין, ואין זה איסור שוחד.<sup>75</sup>

### סיכום

עיקר איסור שוחד שבתורה מוסב על הדיינים. יש האומרים שאיסור זה הורחב גם לממונים על הציבור בכלל, שאסורים ליטול שוחד כאשר הם מקבלים החלטות שיש להן השלכה כלפי הציבור. ה'חתם סופר' הוסיף שגם ציבור שבוחר את ראשיו - נחשבים הבוחרים כדיינים ואסורים בקבלת שוחד. בשל כל האמור, שאדם שבחירתו הושגה הודות לקבלת שוחד - מינויו בטל. חז"ל גם ראו בחומרה את הנותנים ממון כדי להתמנות, בשל הפגם המוסרי שבדבר, ולא ראוי שאדם שמוכן לשלם עבור מינויו יישא בתפקיד ציבורי.

על כן, גם בבחירות מוניציפליות וכלליות, אסור למועמדים להעניק מתנות, הבטחות אישיות או הבטחה לברכה תמורת בחירה בהם,<sup>76</sup> ויש כאן משום חשש איסור שוחד מהתורה. עם זאת, הבטחות כלליות בהתאם למצע המפלגה או המועמד - מותרות.<sup>77</sup>

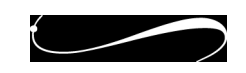

<sup>73.</sup> עיין שו"ת חבלים בנעימים, ח"ג סי' צד שג"כ העיר על שני צדדים אלו: 'אלוהי כסף' ואיסור שוחד.

<sup>74.</sup> עיין נהרות איתן (ר"א רובין) ח"ג סי' נב אות יב שכתב כן. אומנם עי' בקובץ שיעורים, שם, שמשמע מדבריו שבאופן שאין אחר ראוי ממנו, אין בזה איסור כלל, וצ"ב.

<sup>75.</sup> בדומה לזה עיין בפתחי תשובה, חו"מ סי' ט ס"ק ג, בנוגע לנתינת שוחד לשופט גוי, כשהמטרה היא שהשופט ידון באמונה, ולא יטה את הדין לטובת בעל דין הגוי שכנגדו.

<sup>67.</sup> בסעיף 8 לחוק הבחירות במדינת ישראל נכתב: 'לא תהא תעמולת בחירות קשורה במתו מתנות. ופרט למסיבות בבתים פרטיים לא תהא קשורה בהגשת מאכלים או משקאות משכרים'. ובסעיף 122 לחוק הבחירות לכנסת, נאסרה גם הבטחת עבודה, ברכה והענקת קמע (ראה שם פרטים נוספים).

<sup>77.</sup> ליתר פירוט והרחבה בנושא, ראו מאמרי שעתיד להתפרסם אי"ה בשלהי תשפ"ב בספר על אודות יחסי ציבור והנהגה. בהוצאת מרכז תורה ומדינה.